Business One in Action - Why are amounts or prices in a document displayed without decimal places?

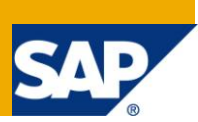

## **Applies to:**

SAP Business One, [Logistics.](https://www.sdn.sap.com/irj/scn/index?rid=/webcontent/uuid/c0d8e036-b7ca-2c10-22af-d531003eee1f) [Sales and Purchasing](https://www.sdn.sap.com/irj/scn/index?rid=/webcontent/uuid/409c2a54-eabf-2c10-caae-fbda12bc177d)

### **Summary:**

This document explains the decimal place setting hierarchy within the General settings & the Currency settings. Examples illustrate the currency setting of currencies without decimal places & currency rounding settings applicable for certain countries such as Switzerland or Finland.

**Author:** Noreen Armstrong, Senior Support Consultant, GSC, SAP Business One

**Company:** SAP

**Created on:** December 2009

### **Author Bio:**

Noreen Armstrong joined SAP in 2004 and is currently active as Senior Support Consultant for SAP Business One. She has worked as both technical and business consultant. She authored this article as a direct response to a partner enquiry during the Expert-on-Phone project, where she consulted on mainly logistics and administrative related topics.

# **Table of Content**

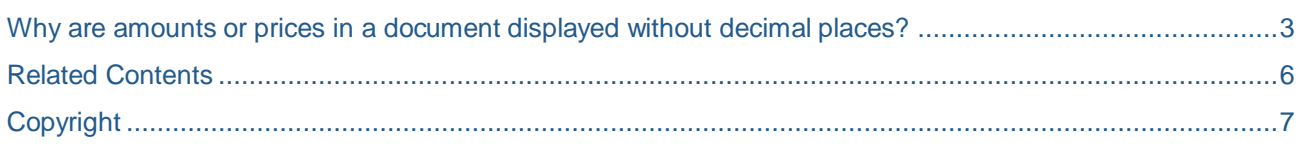

## <span id="page-2-0"></span>**Why are amounts or prices in a document displayed without decimal places?**

#### [Online Help:](https://websmp204.sap-ag.de/~sapidb/011000358700000187612007) Currencies - Setup Window

The company has defined decimal place settings. With *Amounts* set to 2 decimal places and *Prices* set to 2 decimal places, as seen in the example below.

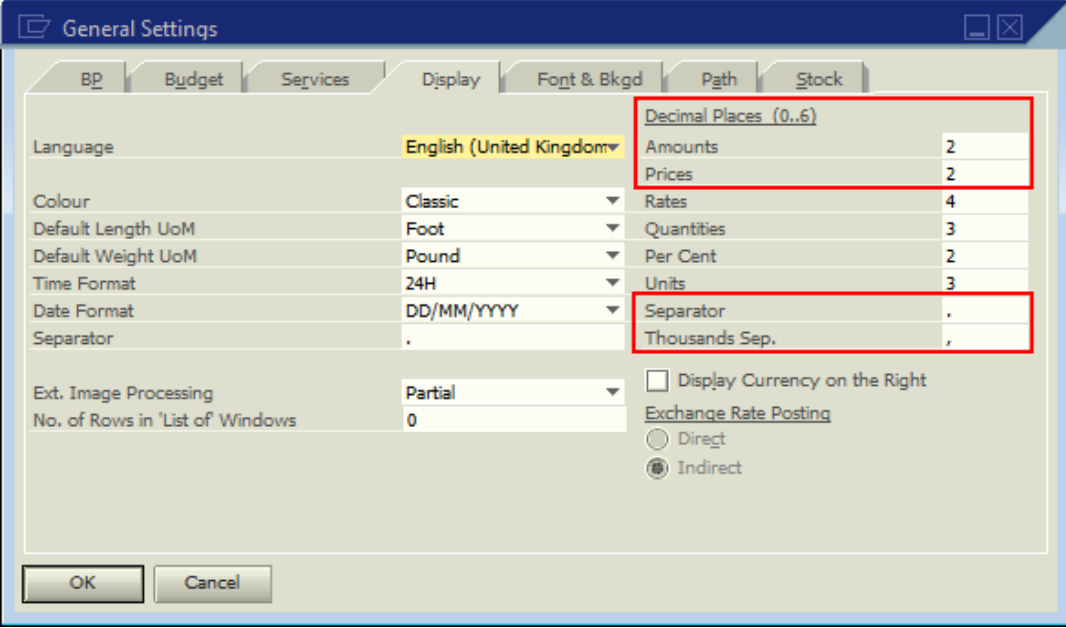

#### **Note**

Decimal Separator = **.**

Thousand Separator = **,**

When documents are added for specific business partners there are no decimal place setting for the prices and totals fields. In the following example, customer C5580 Umai Kashi Corp is a Japanese customer whose currency is defined as Japanese Yen (YEN). Sales order 207 is added for customer C5580 yet there are no decimal places in the document.

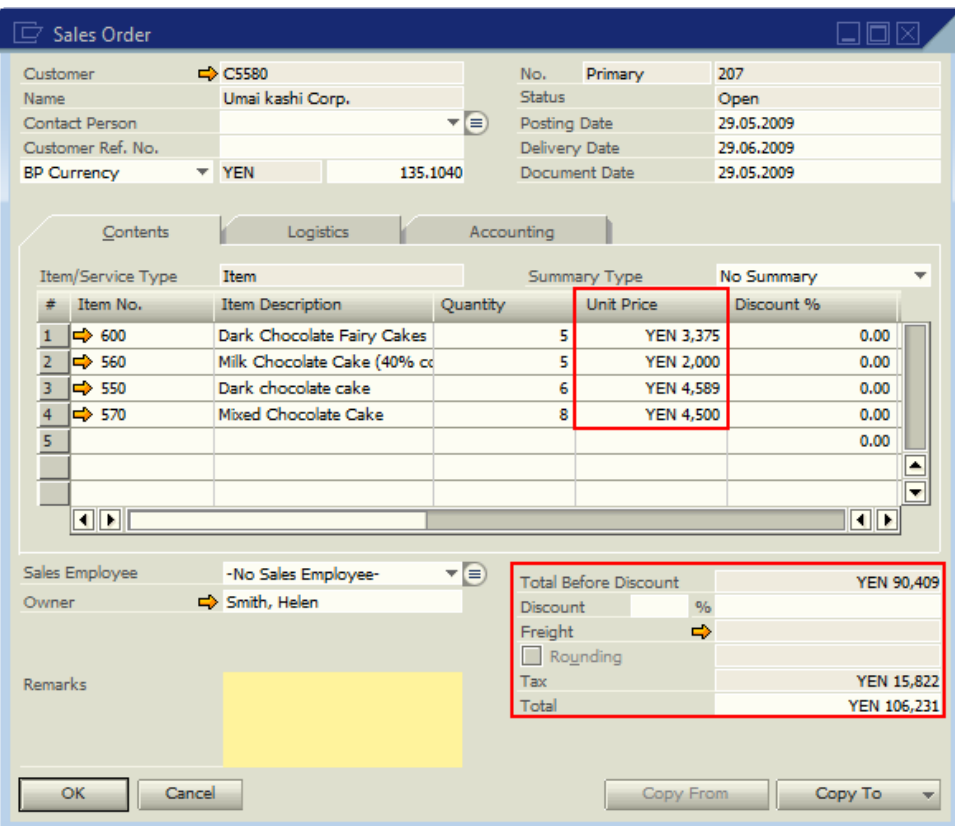

In the above scenario the decimal place setting is also be controlled by the decimal place setting for the currency. While most currencies operate with decimal places some do not, for example Japanese Yen or the Chilean Peso. If customers work in these currencies it is necessary to define no decimals for these transactions while keeping decimal place settings for all other currency transactions. In this case decimal settings will be defined globally for the database in the *General Settings -> Display* tab while a separate decimal setting is defined for the currencies which have no decimal places.

The currency decimal place setting is defined under *Administration -> Setup -> Financials -> Currencies*. In the *Currencies - Setup* window the field 'Decimals' takes precedence over the global decimal place settings defined in the *General Settings – Display* tab.

Consequently if *Without Decimals* is defined for a currency in this window then any field using that currency will take the decimal setting defined in its currency setup.

In the example below the currency Japanese Yen the value *Without Decimal* is defined in the *Decimals* field. As seen in the sales order in the previous example the decimal place setting from the currency setup took precedence over the decimal place setting defined in *General Settings*. This resulted in the *Unit Price*, *Total* and *Total Before Discount* displaying without decimals.

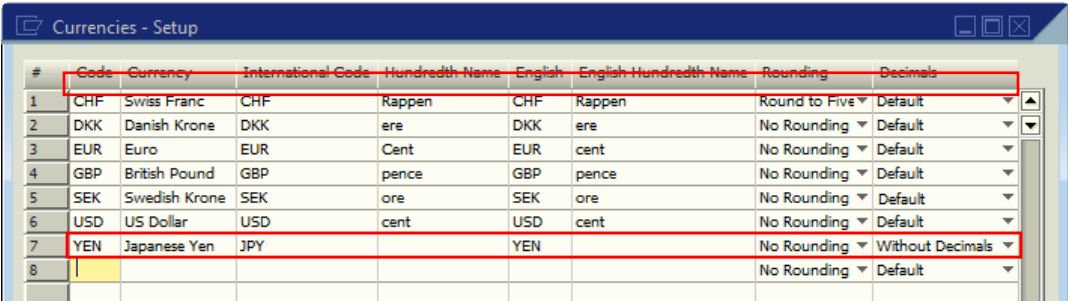

This is not a rounding issue but one connected solely with the decimal place settings of the currency. The function of the field *Rounding* in the *Currencies – Setup* should not be confused with the function of the *Decimals* field.

*Rounding* in the *Currencies - Setup* refers to whether or not the currency should be rounded to a specific setting according to the currencies legal definition. For example, the Swiss Franc (CHF) does not operate in anything less that 5 Rappen; therefore the round field is set to *Round to Five Hundred*, as can be seen in the above example. Consequently, when adding a document for a customer using this currency it will always be rounded to the nearest five.

In the following example, a sales order exists for Customer C6670 Le Boulangerie Magnifique. The total before discount is CHF 29.74. However, in the *Currencies - Setup*, see example above, the currency is set to round to the five hundred. As a result the Sales Order shows a rounding of CHF 0.01 which brings the sales order's total to CHF 34.95. The total of the document is now CHF 34.95 which is correct according to the legal definitions for the Swiss Franc.

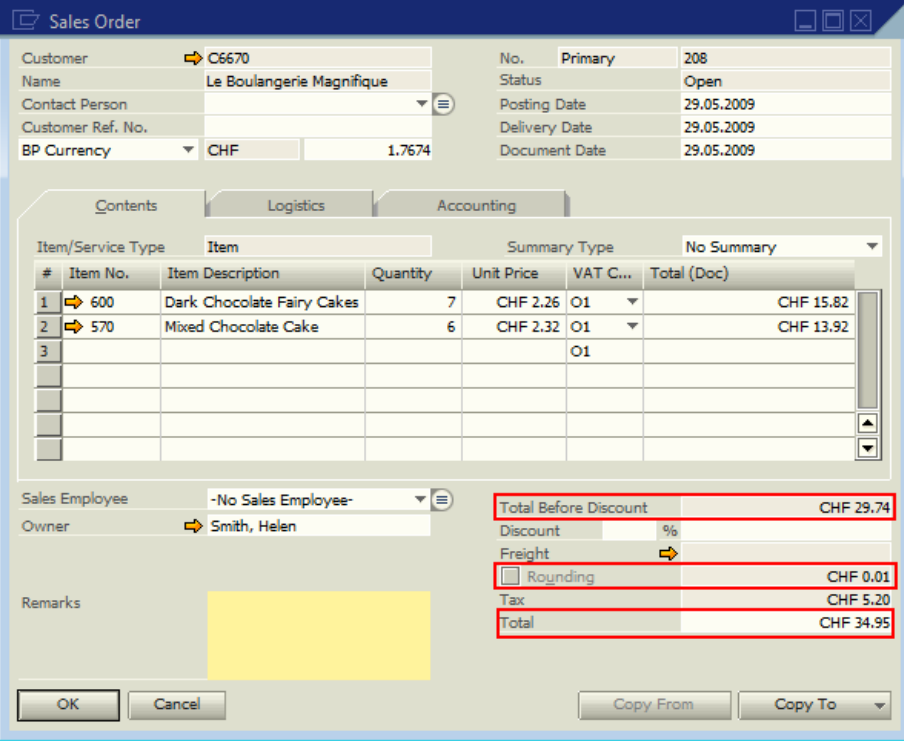

# <span id="page-5-0"></span>**Related Contents**

- [SAP Business One in Action Catalog Page](https://www.sdn.sap.com/irj/scn/index?rid=/webcontent/uuid/2015042b-e6bf-2c10-88bc-f52b878d2895)
- [Link to DRC](https://service.sap.com/smb/sbo/documentation) documentation
- For more information, visit the **Business One homepage**.

# <span id="page-6-0"></span>**Copyright**

© Copyright 2009 SAP AG. All rights reserved.

No part of this publication may be reproduced or transmitted in any form or for any purpose without the express permission of SAP AG. The information contained herein may be changed without prior notice.

Some software products marketed by SAP AG and its distributors contain proprietary software components of other software vendors.

Microsoft, Windows, Excel, Outlook, and PowerPoint are registered trademarks of Microsoft Corporation.

IBM, DB2, DB2 Universal Database, System i, System i5, System p, System p5, System x, System z, System z10, System z9, z10, z9, iSeries, pSeries, xSeries, zSeries, eServer, z/VM, z/OS, i5/OS, S/390, OS/390, OS/400, AS/400, S/390 Parallel Enterprise Server, PowerVM, Power Architecture, POWER6+, POWER6, POWER5+, POWER5, POWER, OpenPower, PowerPC, BatchPipes, BladeCenter, System Storage, GPFS, HACMP, RETAIN, DB2 Connect, RACF, Redbooks, OS/2, Parallel Sysplex, MVS/ESA, AIX, Intelligent Miner, WebSphere, Netfinity, Tivoli and Informix are trademarks or registered trademarks of IBM Corporation.

Linux is the registered trademark of Linus Torvalds in the U.S. and other countries.

Adobe, the Adobe logo, Acrobat, PostScript, and Reader are either trademarks or registered trademarks of Adobe Systems Incorporated in the United States and/or other countries.

Oracle is a registered trademark of Oracle Corporation.

UNIX, X/Open, OSF/1, and Motif are registered trademarks of the Open Group.

Citrix, ICA, Program Neighborhood, MetaFrame, WinFrame, VideoFrame, and MultiWin are trademarks or registered trademarks of Citrix Systems, Inc.

HTML, XML, XHTML and W3C are trademarks or registered trademarks of W3C®, World Wide Web Consortium, Massachusetts Institute of Technology.

Java is a registered trademark of Sun Microsystems, Inc.

JavaScript is a registered trademark of Sun Microsystems, Inc., used under license for technology invented and implemented by Netscape.

SAP, R/3, SAP NetWeaver, Duet, PartnerEdge, ByDesign, SAP Business ByDesign, and other SAP products and services mentioned herein as well as their respective logos are trademarks or registered trademarks of SAP AG in Germany and other countries.

Business Objects and the Business Objects logo, BusinessObjects, Crystal Reports, Crystal Decisions, Web Intelligence, Xcelsius, and other Business Objects products and services mentioned herein as well as their respective logos are trademarks or registered trademarks of Business Objects S.A. in the United States and in other countries. Business Objects is an SAP company.

All other product and service names mentioned are the trademarks of their respective companies. Data contained in this document serves informational purposes only. National product specifications may vary.

These materials are subject to change without notice. These materials are provided by SAP AG and its affiliated companies ("SAP Group") for informational purposes only, without representation or warranty of any kind, and SAP Group shall not be liable for errors or omissions with respect to the materials. The only warranties for SAP Group products and services are those that are set forth in the express warranty statements accompanying such products and services, if any. Nothing herein should be construed as constituting an additional warranty.